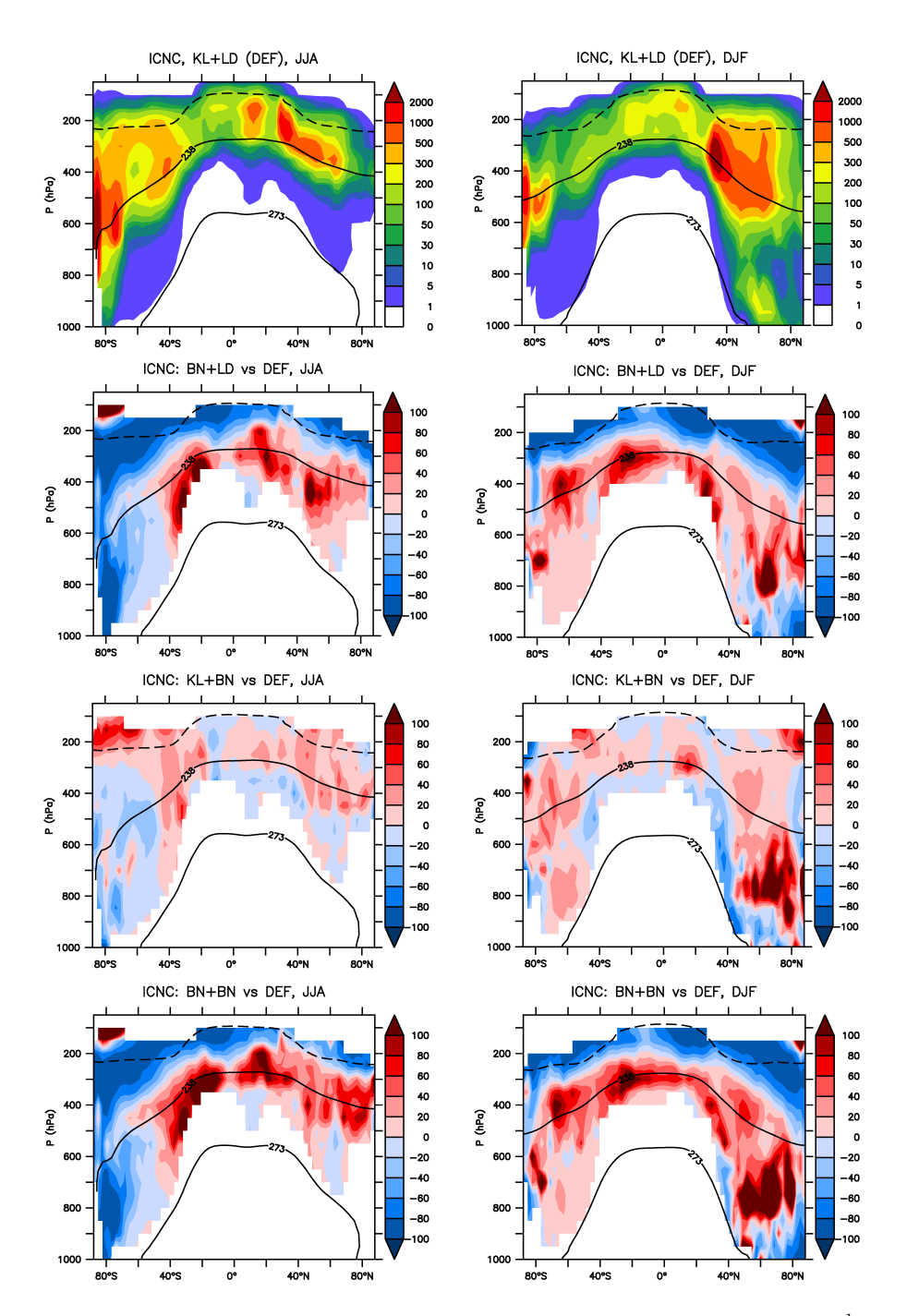

**Figure S1.** Seasonal (summer-*left* and winter-*right*) zonal means of ice crystal number concentration (ICNC, [L<sup>-1</sup>]) for the default simulation KL+LD and the relative percentage changes of BN+LD, KL+BN, and BN+BN with respect to it (i.e.  $(experiment-DEF)/|DEF|$  · 100), computed where  $ICNC^{DEF} \ge 1 \text{ L}^{-1}$ . The isolines at 273 K and 238 K and the tropopause (dotted line) are seasonal means.

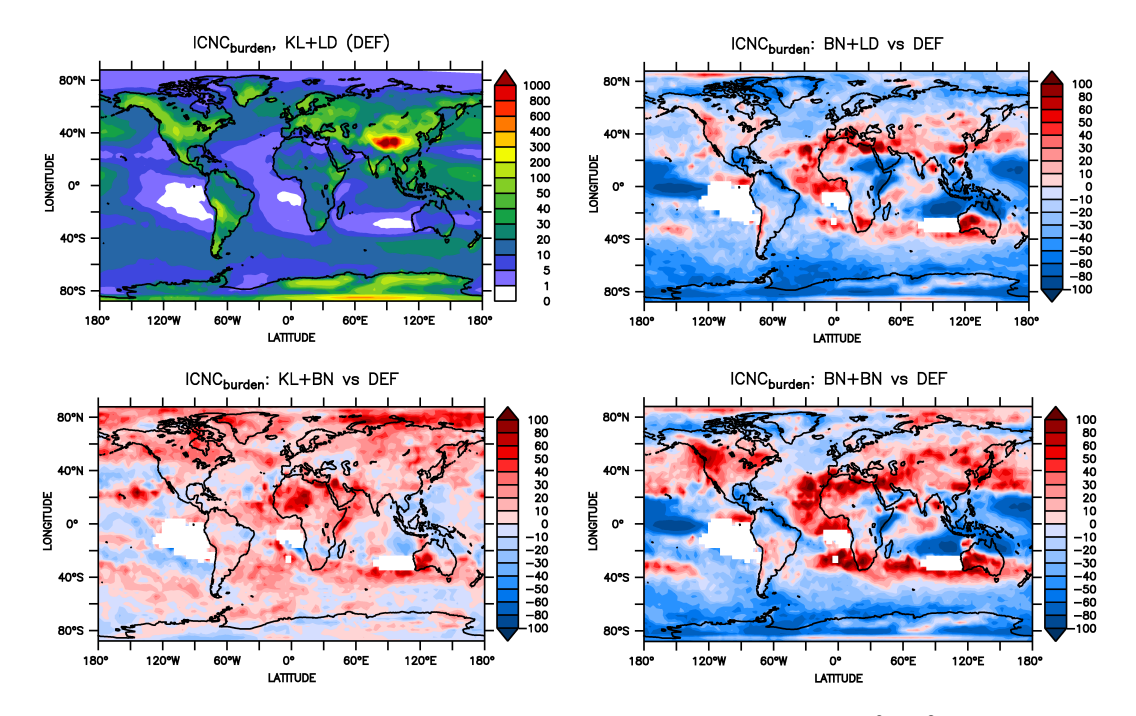

**Figure S2.** Annual means of vertically integrated ice crystal number concentration ( $ICNC_{burden}$ , [ $10^8 \text{ m}^{-2}$ ]) for the default simulation and the relative percentage changes of BN+LD, KL+BN, and BN+BN with respect to it (i.e.  $(experiment - DEF)/|DEF| \cdot 100$ ), computed where  $ICNC_{burden}^{DEF} \geq 10^8$  m<sup>-2</sup>.

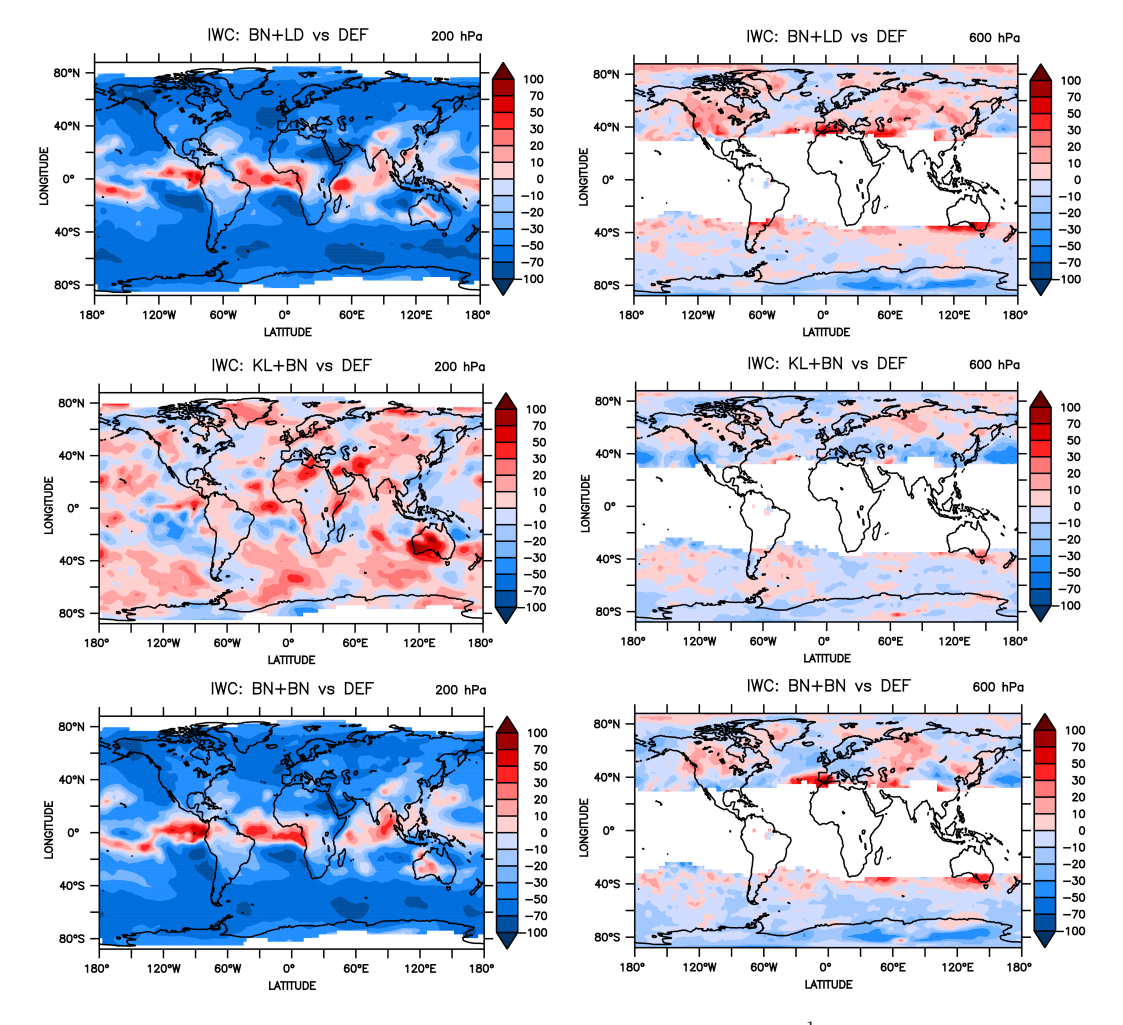

**Figure S3.** Relative percentage changes of annual means of ice water content (IWC,  $\lceil \text{ mg kg}^{-1} \rceil$ ) at 200  $hPa$  (cirrus regime) and 600  $hPa$ (mixed-phase regime) for BN+LD, KL+BN, and BN+BN with respect to the default simulation (i.e.  $(experiment-DEF)/|DEF| \cdot 100$ ), computed where  $IWC^{DEF} \ge 0.1$  mg kg<sup>-1</sup>.

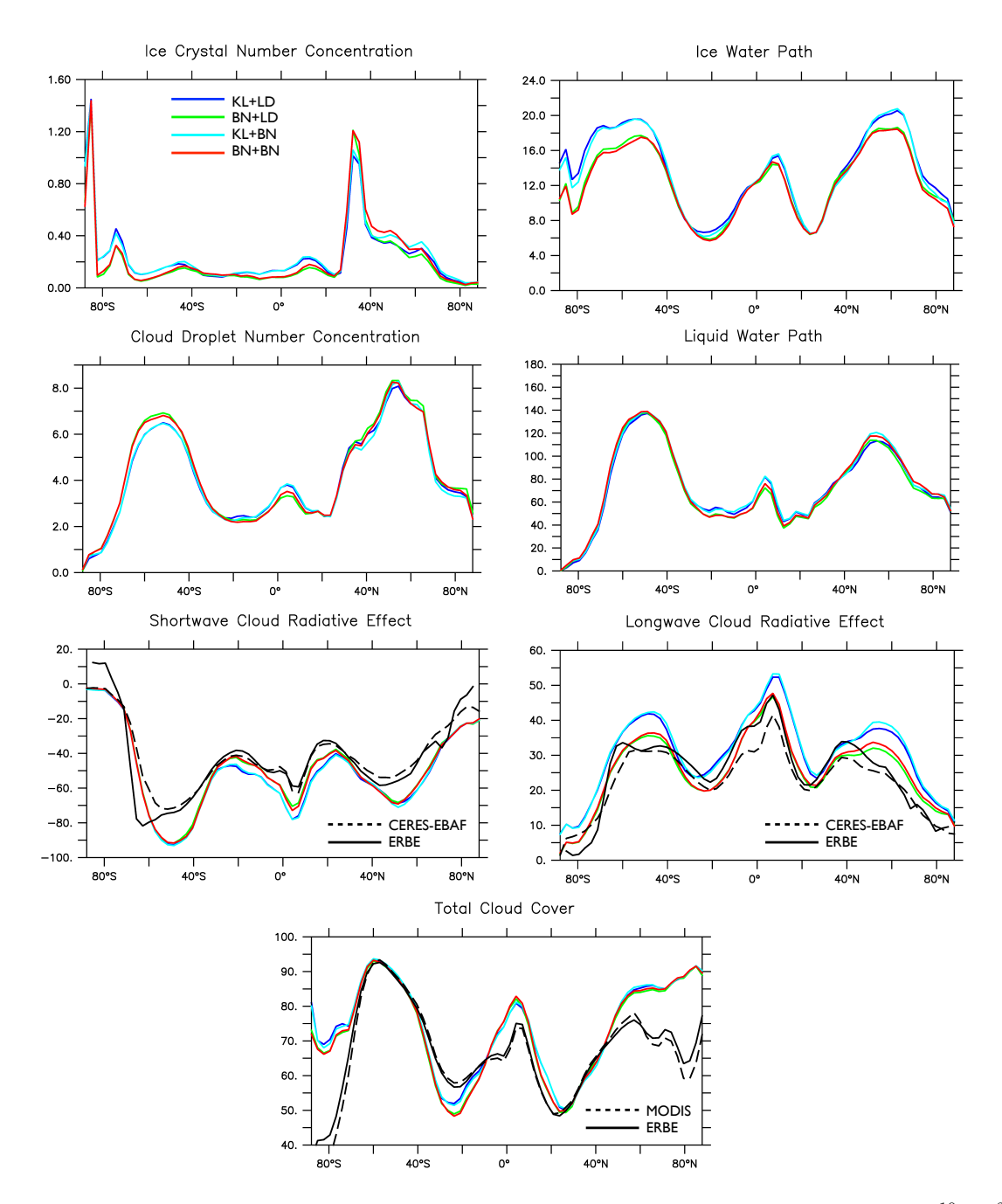

Figure S4. Annual zonal means of vertically integrated number concentration of cloud droplets ( $CDNC_{burden}$ ,  $[10^{10} \text{ m}^{-2}]$ ) and ice crystals ( $ICNC_{burden}$ ,  $[10^{10} \text{ m}^{-2}]$ ), non-precipitable liquid water path ( $LWP$ ,  $[$  g m<sup>-2</sup> $]$ ) and ice water path ( $IWP$ ,  $[$  g m<sup>-2</sup> $]$ ) averaged over the whole grid-boxes, shortwave and longwave cloud radiative effects ( $SCRE$ ,  $LCRE$ ,  $[$  W m<sup>-2</sup>]), total cloud cover ( $TCC$ ,  $[\%]$ ). Colored lines refer to the experiments: KL+LD (blue), BN+LD (green), KL+BN (light blue) and BN+BN (red). Black lines refer to satellite observations.

| cloud param   | 4         | cloud scheme                       | Lohmann et al., 2010 |
|---------------|-----------|------------------------------------|----------------------|
| ncdnc         | 3         | CDNC scheme                        | UAF                  |
| nicnc         | 3         | ICNC - cirrus regime               | <b>BN09</b>          |
| limm BN09     |           | ICNC - mixed phase regime          | <b>BN09</b>          |
| <b>Icover</b> | F         | cloud cover calculation            | Sundqvist            |
| I cdnc calc   |           | CDNC parameterisation calculations |                      |
| i cdnc calc   | 7         | CDNC parameterisation calculation  | UAF                  |
| i cdnc cpl    | 7         | CDNC parameterisation feedback     | UAF                  |
| aer stream    | 'gmxe gp' | aerosol model for cdnc coupling    | <b>GMXe</b>          |

Figure S5. Setup of cloud.nml for the simulation BN+BN. The first two columns show the parameter names and the corresponding values selected for BN+BN, respectively. The third column describes the meaning of the parameters. The forth column indicates the meaning of the values in the second column.